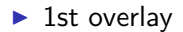

- $\blacktriangleright$  1st overlay
- $\blacktriangleright$  2nd overlay

http://www.linux-video.net/ [Samples/Mpeg1/AlienSong.mpg](http://www.linux-video.net/Samples/Mpeg1/AlienSong.mpg)

- $\blacktriangleright$  1st overlay
- $\blacktriangleright$  2nd overlay

http://www.linux-video.net/ [Samples/Mpeg1/AlienSong.mpg](http://www.linux-video.net/Samples/Mpeg1/AlienSong.mpg)

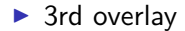

- $\blacktriangleright$  1st overlay
- $\blacktriangleright$  2nd overlay

http://www.linux-video.net/ [Samples/Mpeg1/AlienSong.mpg](http://www.linux-video.net/Samples/Mpeg1/AlienSong.mpg)

- $\triangleright$  3rd overlay
- $\blacktriangleright$  4th overlay